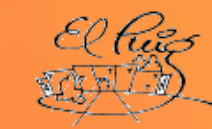

## **The Second State Puig Castellar**

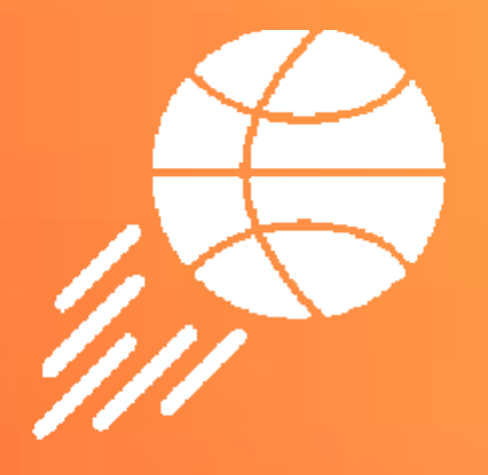

# **BASKSTATS**

**Projecte de desenvolupament** CFGS Desenvolupament d'Aplicacions Multiplataforma

> **Pau Guiot, Mario Barrientos DAM2B 2023-2024**

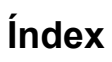

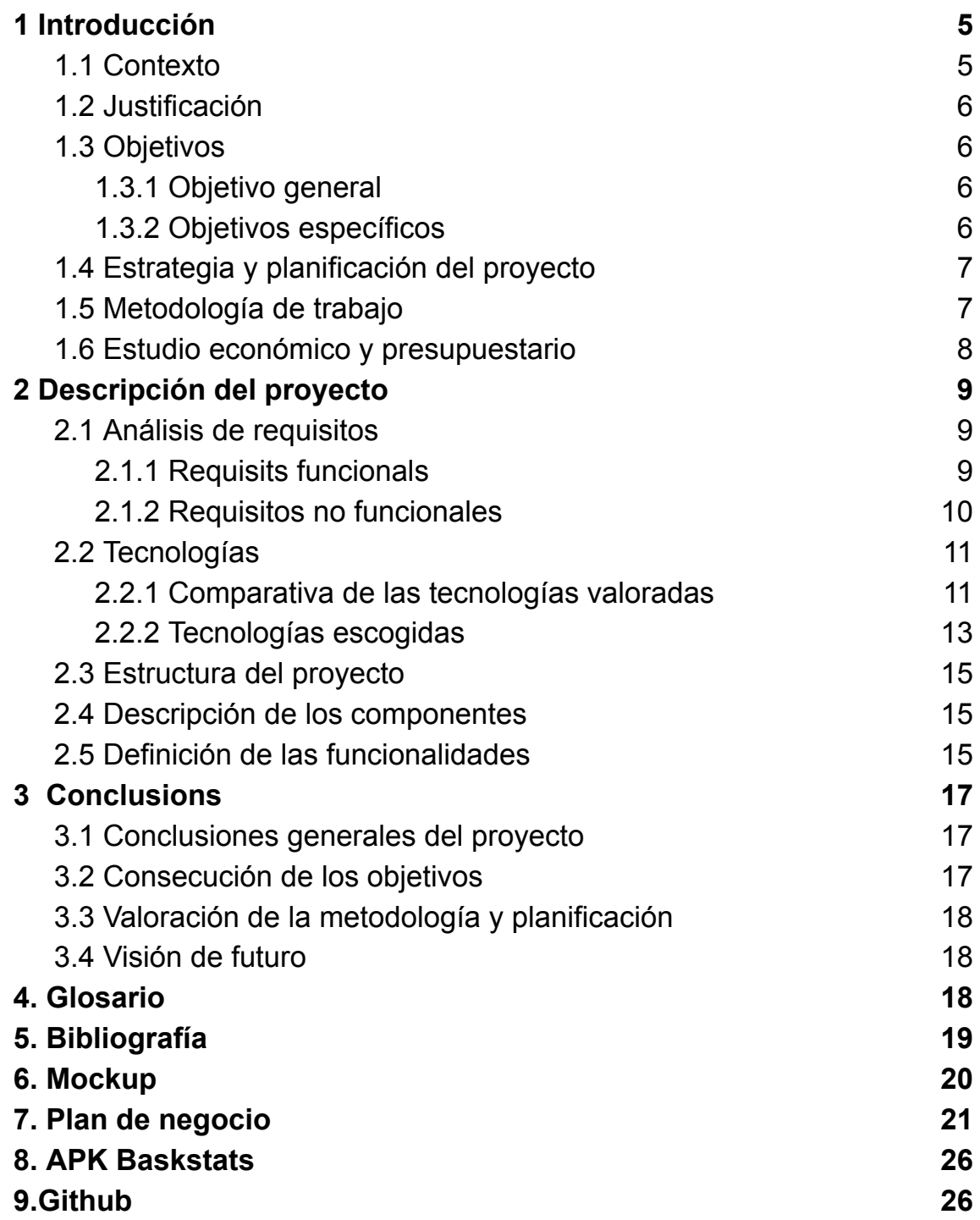

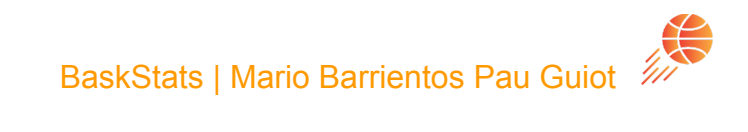

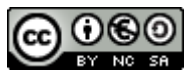

Aquesta obra està subjecta a una llicència de [Reconeixement-NoComercial-CompartirIgual](http://creativecommons.org/licenses/by-nc-sa/3.0/es/) 3.0 Espanya de Creative Commons

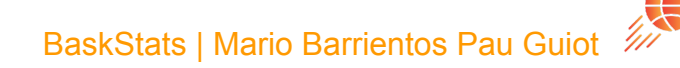

### **Resumen del proyecto:**

BaskStats es una aplicación de basquet especializada en la gestión de equipos y partidos. El objetivo de esta aplicación es proporcionar una solución completa para poder administrar los equipos de una liga amateur. Teniendo la posibilidad de mostrar estadísticas de los partidos y de los jugadores de forma individual, de esta manera tendrán la opción de mejorar su rendimiento. Esto ayudará a los entrenadores y jugadores a mirar qué tiene que mejorar tanto individual como colectivamente.

### **Palabras clave (entre 4 y 8):** Equipos **Jugadores** Registro **Estadísticas** Partidos Análisis

**3**

### **Abstract (in English, 250 words or less):**

BaskStats is a basketball application specialized in team and match management. The goal of this application is to provide a complete solution for managing amateur league teams. With the ability to display statistics for both matches and individual players, users will have the option to improve their performance. This will help coaches and players identify areas for improvement both individually and collectively.

### **Keywords (entre 4 i 8):**

Teams Players Recording **Statistics** Matches Analysis

### 1 Introducción

<span id="page-5-0"></span>BaskStats es una aplicación especializada en la gestión de baloncesto. Su objetivo es proporcionar una solución completa para la administración y mejora del rendimiento tanto de equipos de baloncesto como de usuarios que deseen formar equipos no oficiales. Las funcionalidades que se quieren integrar en el proyecto son las siguientes:

#### **Gestión de Equipos y Jugadores:**

Permite a los usuarios registrar información detallada sobre los equipos, como el nombre del equipo, ubicación y logo del equipo. También permite el registro de jugadores permitiendo indicar características, información y a que equipo pertenece. Esto facilita la organización y el seguimiento eficiente de la información de cada equipo y su personal.

#### **Registro de Estadísticas de Partidos:**

La aplicación posibilita la creación de partidos y la captura de estadísticas precisas asociadas a cada jugador. Los datos incluyen puntos anotados, faltas cometidas, asistencias y otros indicadores importantes, proporcionando una evaluación detallada del desempeño individual y colectivo.

#### **Análisis de Evolución del Equipo:**

BaskStats genera informes y gráficos que muestran la evolución de los equipos según las estadísticas recopiladas. Esto abarca puntos globales por partido y otras métricas relevantes. Estos análisis son esenciales para identificar tendencias, áreas de mejora y estrategias efectivas.

### <span id="page-5-1"></span>1.1 Contexto

Actualmente en el mercado existen aplicaciones para la gestión de estadísticas de diferentes deportes, muchas de ellas se limitan a recopilar información sobre partidos de ligas federadas para mostrar esta información en la aplicación, las que permiten hacer una gestión de equipos suelen ser de pago o están gestionadas por la federación de básquet y además no son openSource.

Existen otras aplicaciones que sí son gratuitas pero las funcionalidades que ofrecen son muy escasas, además no suelen recopilar información sobre los partidos y si lo hacen suele ser escasa de esta manera no permite analizar el rendimiento de los equipos de manera óptima, como son las estadísticas completas de los jugadores de forma individual y en el partido como conjunto de equipo.

### <span id="page-6-0"></span>1.2 Justificación

La razón fundamental que impulsa el desarrollo de esta aplicación es la carencia de opciones adecuadas para evaluar partidos que no sean o estén federados en la actualidad. Las aplicaciones existentes, en su mayoría, son de pago, y aquellas que están disponibles gratuitamente ofrecen funcionalidades limitadas y opciones demasiado simples. Además, al analizar las estadísticas de un partido, se observa una falta considerable de información detallada, junto con la ausencia de opciones para incorporar columnas adicionales en la tabla de visualización.

Con la intención de superar estas limitaciones, esta nueva aplicación busca proporcionar una solución más completa y robusta, permitiendo a los usuarios de una manera sencilla evaluar los partidos de manera más precisa y ofreciendo una representación exhaustiva de las estadísticas de los partidos.

### <span id="page-6-1"></span>1.3 Objetivos

### 1.3.1 Objetivo general

El objetivo general de BaskStats es proporcionar una solución integral para la gestión eficiente del baloncesto, facilitando la administración de equipos y jugadores, así como mejorando el rendimiento global de los equipos a través del análisis detallado de estadísticas de partidos.

### 1.3.2 Objetivos específicos

- 1. Desarrollar una funcionalidad de Gestión de Equipos y Jugadores que permita a los usuarios ingresar información detallada, incluyendo nombres, plantillas de jugadores, para una organización efectiva.
- 2. Implementar un Registro de Estadísticas de Partidos que posibilite la creación y captura precisa de datos relacionados con el desempeño de cada jugador, incluyendo puntos anotados, faltas cometidas y asistencias, proporcionando una evaluación completa del rendimiento individual y colectivo.
- 3. Facilitar la creación de informes y gráficos a través de la funcionalidad de Análisis de Evolución del Equipo, mostrando la progresión de los equipos según las estadísticas recopiladas, como puntos globales por partido y otras métricas relevantes.

### 1.4 Estrategia y planificación del proyecto

<span id="page-7-0"></span>El equipo de desarrollo ha analizado el mercado en búsqueda de aplicaciones que ofrezcan características similares a Baskstats. La mayoría de aplicaciones existentes se orientan a mostrar información general sobre partidos de la élite o como mucho la gestión de equipos de otro deporte generalmente fútbol, las más completas que incluyen otros deportes como voleibol o básquet son de pago.

La estrategia elegida por el equipo una vez analizado el mercado es el desarrollo de una nueva aplicación gratuita que permite gestionar tanto equipos como jugadores y partidos de baloncesto, teniendo en cuenta la ausencia de este tipo de aplicaciones que además sean gratuitas.

<span id="page-7-1"></span>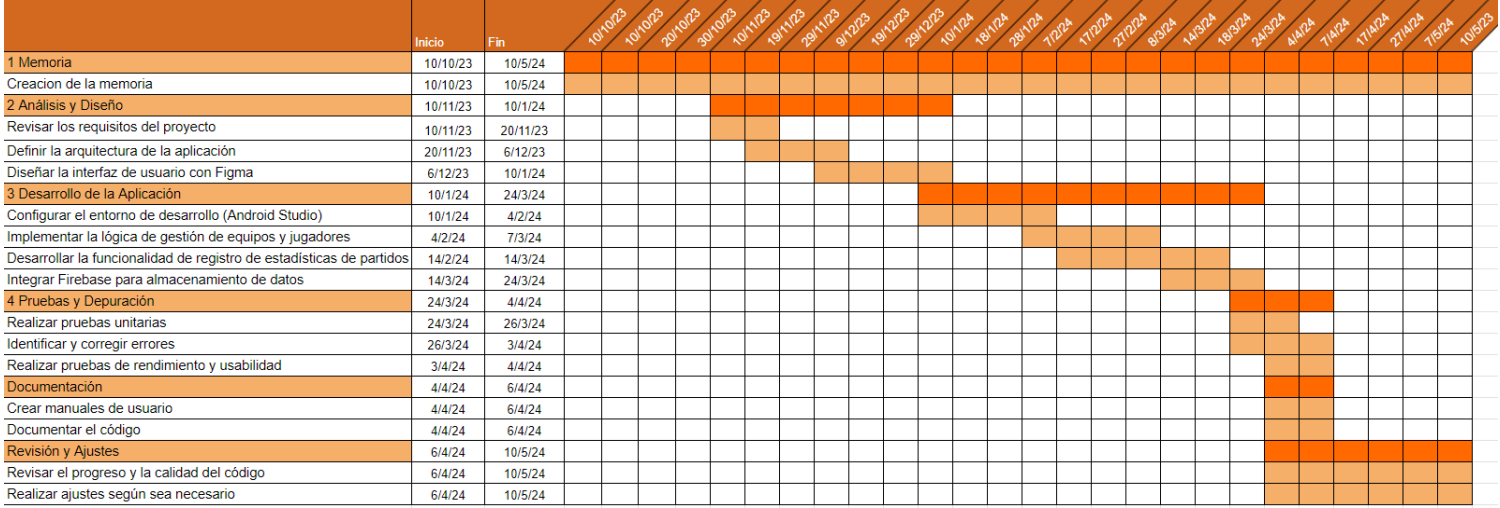

### 1.5 Metodología de trabajo

<span id="page-7-2"></span>La metodología que se ha escogido es Waterfall, permite tomar cada paso de manera cuidadosa y asegura que cada parte de la aplicación se vaya desarrollando de una manera sólida y controlada antes de pasar a la siguiente. En el caso de BaskStats, donde las funcionalidades son claras y estables desde el principio, este enfoque proporciona una estructura ideal para desarrollar la aplicación ya que las diversas fases del proyecto se diferencian claramente entre sí .

### 1.6 Estudio económico y presupuestario

Se ha hecho un cálculo aproximado de los gastos que conlleva la creación de la aplicación en base a las horas requeridas para desarrollarla.

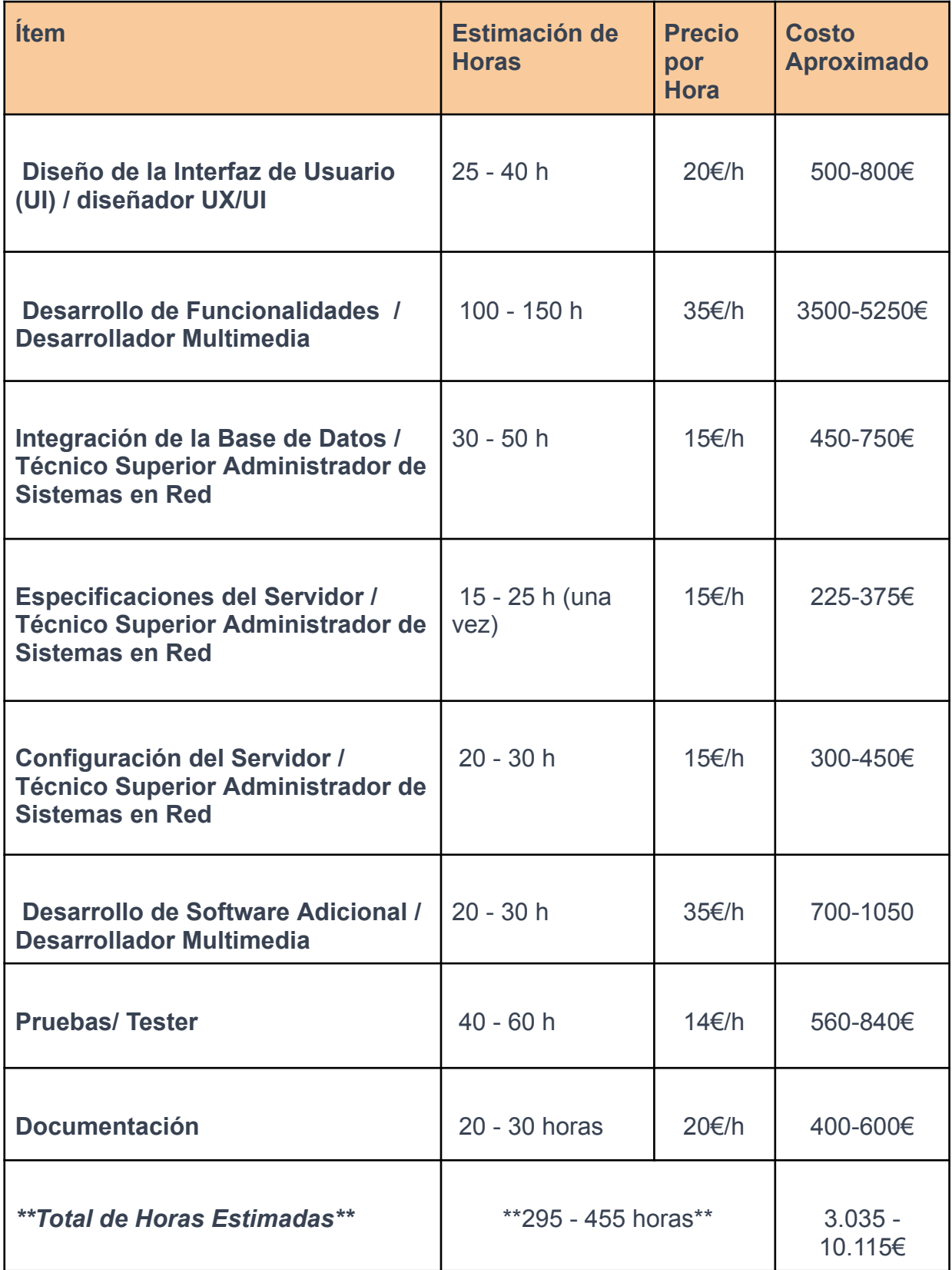

### <span id="page-9-0"></span>2 Descripción del proyecto

### <span id="page-9-1"></span>2.1 Análisis de requisitos

- Generar estadísticas de jugadores
- Almacenar la información de los partidos
- Poder puntuar a los jugadores
- Gestionar partidos
- Gestionar equipos
- Gestionar jugadores

### 2.1.1 Requisits funcionals

#### **Gestión de Jugadores:**

- Registro de jugadores con información personal, habilidades, estadísticas y posición.
- Creacion y eliminacion de jugadores y equipos
- Seguimiento de la elegibilidad de los jugadores.

#### **Gestión de Partidos:**

- Programación de partidos y eventos.
- Seguimiento en tiempo real durante los partidos (puntuación, estadísticas, etc.).
- Registro de resultados y estadísticas post-partido.

#### **Estadísticas Individuales y del Equipo:**

- Seguimiento de estadísticas individuales de los jugadores.
- Generación de informes y descarga de estos.

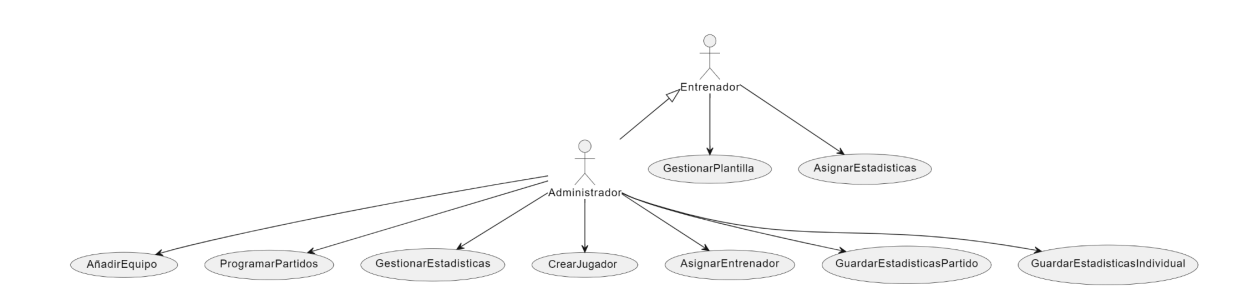

### 2.1.2 Requisitos no funcionales

#### . **Rendimiento:**

La aplicación tiene que proporcionar tiempos de respuesta rápidos al navegar por las estadísticas y la información de los jugadores y equipos, además debe ser capaz de manejar eficientemente grandes cantidades de datos, especialmente durante eventos en vivo como los partidos.

Se conseguirá haciendo uso de buenas prácticas en el código, optimizando el código y haciendo uso de servicios cloud cercanos para el almacenamiento de datos.

#### . **Usabilidad:**

La interfaz de usuario tiene que ser intuitiva y fácil de usar para los jugadores y personal administrativo y debe ser accesible desde dispositivos móviles para facilitar el acceso durante eventos y desplazamientos.

Se conseguirá partiendo de una base conocida como es una red social pero con la diferencia de que esta solo tendrá una página principal desde donde se podrán gestionar las diferentes funcionalidades mediante unos botones.

#### . **Fiabilidad:**

La aplicación debe ser confiable y estar disponible durante los momentos críticos, como eventos en vivo o la gestión de partidos. También se deben implementar medidas de respaldo y recuperación para proteger los datos en caso de fallos.

Gracias a tener los datos almacenados en la nube de Firebase se tendrá una disponibilidad de estos asegurada, además la propia empresa proporciona el servicio de respaldo de los datos en caso de fallo.

#### . **Escalabilidad:**

La aplicación debe ser capaz de manejar un crecimiento en el número de usuarios y datos a medida que el equipo y la aplicación se expanden.

<span id="page-10-0"></span>Se conseguirá haciendo uso de la nube para almacenar los datos de los usuarios.

### <span id="page-11-0"></span>2.2 Tecnologías

### 2.2.1 Comparativa de las tecnologías valoradas

### **Lenguajes de Programación**

#### **Java**

Destaca por su versatilidad y amplio soporte de la comunidad. Sin embargo, su código puede ser más verboso y menos conciso en comparación con lenguajes más modernos como Kotlin y Scala.

### **Kotlin**

Ofrece concisión y expresividad, además de ser 100% interoperable con Java. Aunque es relativamente nuevo, su mejora en la seguridad del tipo de datos lo hace atractivo para muchos desarrolladores.

#### **Scala**

Es compatible con Java y proporciona soporte para programación funcional. Sin embargo, su curva de aprendizaje puede ser más pronunciada y su complejidad mayor en algunos casos.

### **Entornos de Desarrollo Integrado (IDE)**

### **Android Studio**

Es el IDE oficial para el desarrollo Android y ofrece potentes herramientas de depuración. Sin embargo, su consumo de recursos puede ser elevado y la curva de aprendizaje puede ser pronunciada para principiantes.

### **IntelliJ IDEA**

Ofrece una experiencia de desarrollo rica y soporte para múltiples lenguajes. Aunque es potente, también puede consumir muchos recursos y tener una curva de aprendizaje similar a la de Android Studio.

### **Eclipse**

Aunque es extensible y personalizable, está menos orientado a Android que Android Studio. Es más ligero en consumo de recursos, pero puede carecer de algunas características modernas.

### **Plataformas de Computación en la Nube**

#### **Firebase**

Destaca por su integración sencilla con Android Studio y su escalabilidad. Sin embargo, puede tener menos control sobre la infraestructura y los costos pueden aumentar con la escala.

#### **AWS**

Ofrece una amplia gama de servicios en la nube y escalabilidad global. Sin embargo, su curva de aprendizaje puede ser pronunciada y puede resultar costosa para proyectos pequeños.

#### **Google Cloud Platform (GCP)**

Se integra bien con otros servicios de Google y ofrece herramientas para machine learning. Sin embargo, tiene menos servicios que AWS y su interfaz de usuario puede ser menos amigable.

### **Formatos de Datos**

#### **XML**

Es estructurado y legible, con un buen soporte en Android. Sin embargo, su sintaxis puede ser verbosa en comparación con JSON y YAML.

#### **JSON**

Es ligero y fácil de entender, con amplia compatibilidad. Sin embargo, puede ser menos legible para humanos y limitado en metadatos.

#### **YAML**

Ofrece una sintaxis limpia y legible, con estructura intuitiva. Sin embargo, puede tener menos soporte en algunos lenguajes y no ser tan eficiente para grandes conjuntos de datos como JSON.

### **Herramientas de Diseño**

#### **Figma**

Destaca por su colaboración en tiempo real y prototipado interactivo. Sin embargo, depende de la conexión a Internet y puede tener menos funciones de edición avanzada.

#### **Adobe XD**

Ofrece integración con Adobe Creative Cloud y facilidad de uso. Sin embargo, puede tener menos funciones de colaboración y ser menos compatible con sistemas operativos fuera de Adobe.

#### **Sketch**

Es eficiente para el diseño de interfaces y cuenta con una gran comunidad. Sin embargo, es exclusivo para usuarios de macOS y puede tener menos funciones de colaboración.

BaskStats | Mario Barrientos Pau Guiot 2

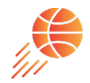

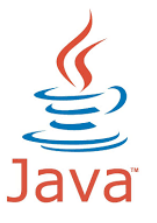

### 2.2.2 Tecnologías escogidas

### **Java**

Java ha sido escogido principalmente por la gran cantidad de herramientas y recursos que tiene, a parte cuenta con una gran comunidad la cual da soporte.

También permite desarrollar aplicaciones de software libre acorde con la licencia que hemos escogido, además tiene un amplio soporte.

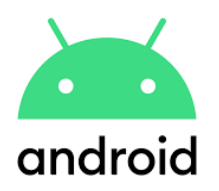

### **Android**

Se ha escogido Android debido a que es el sistema operativo libre más utilizado en dispositivos móviles, también cuenta con una gran variedad de herramientas y servicios que ofrece Google para el desarrollo de la aplicación.

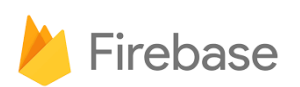

### **Firebase**

Se ha elegido ya que permite el almacenamiento en la nube dando la posibilidad de crear base de datos con los equipos y sus jugadores, los resultados de los partidos para que un usuario pueda acceder al contenido con su cuenta desde cualquier dispositivo.

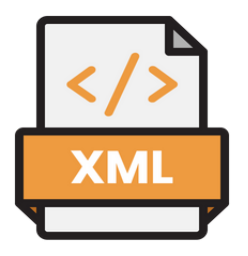

### **XML**

Se ha elegido XML debido a que es un lenguaje de marcas sencillo y legible, además se utiliza junto a Android Studio para crear las pantallas de la aplicación.

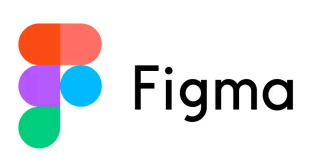

### **Figma**

Se ha elegido Figma ya que permite crear prototipos de la aplicación de una manera sencilla y permite la colaboración en equipo ya que es una herramienta en la nube.

### <span id="page-14-0"></span>2.3 Estructura del proyecto

A continuación, se presenta una descripción de los componentes principales del proyecto:

### **Módulo de Interfaz de Usuario (ui):**

- *●* Actividades: Engloba las distintas pantallas de la aplicación, como la pantalla de inicio, crear equipo,crear equipos/jugadores, ver equipos, ver estadísticas y SocialBask.
- *●* Fragmentos: Elementos modulares de la interfaz que pueden reutilizarse en diferentes actividades.
- *●* Adaptadores: Encargados de presentar los datos en las listas y vistas de la interfaz.
- *●* Recursos: Archivos XML que definen la interfaz de usuario y otros recursos visuales.

### **Módulo de Datos (data):**

- *●* Modelo de Datos: Representa los objetos fundamentales del sistema, como Equipo, Jugador, Partido, etc.
- *●* Persistencia de Datos: Gestiona la interacción con la base de datos.

### **Módulo de Servicios (service):**

*●* Conexión a Servidores Externos: Administra la comunicación con servicios externos con Firebase.

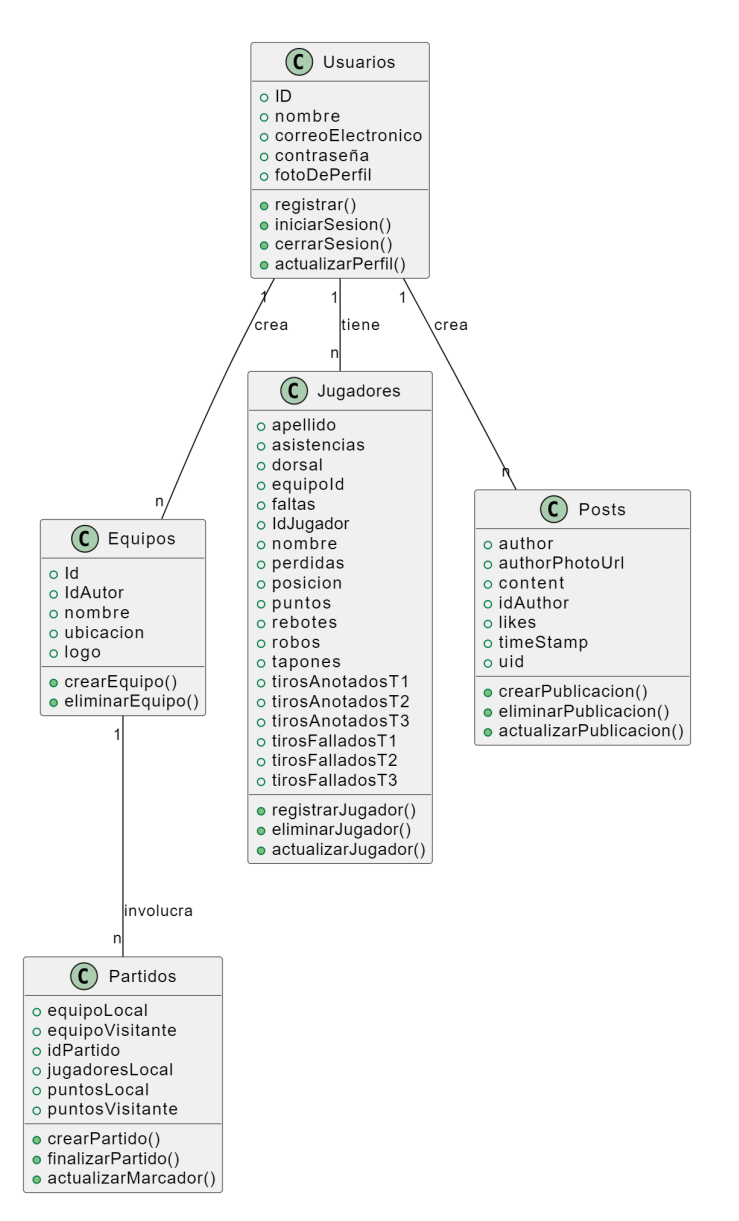

### <span id="page-15-1"></span><span id="page-15-0"></span>2.4 Descripción de los componentes

### <span id="page-15-3"></span><span id="page-15-2"></span>2.5 Definición de las funcionalidades

### **Inicio de sesión**

Debe permitir que el usuario introduzca los datos guardados en la base de datos y comprobarlos para dejarle iniciar sesión, en el caso de intentar acceder con un usuario o contraseña erróneo no debe permitir el inicio de sesión y además debe de notificar el fallo.

### **Registro de usuario**

Debe comprobar que el usuario que se está introduciendo para registrar no esté registrado ya en la base de datos, en el caso de estar dado de alta debe notificar al usuario conforme ya hay un usuario con esa información registrado.

### **Cerrar sesión**

Una vez iniciada una sesión en la aplicación debe permitir al usuario cerrar esta para poder iniciar sesión con otra cuenta, al cerrar la sesión debe enviar al usuario a la pantalla de inicio de sesión.

### **Perfil**

Debe permitir al usuario customizar los parámetros de la cuenta, como su nombre de usuario o foto de perfil, al guardar la nueva información deben de poder verse los cambios realizados.

### **Crear de equipos**

Para crear un nuevo equipo la aplicación solicitará obligatoriamente el nombre del equipo y su ubicación, opcionalmente se podrá añadir un logo, además de estos datos debe registrar que usuario creó el partido. Los datos los debe de poder guardar en la base de datos para poder mostrarlos posteriormente.

### **Eliminar equipo**

Debe de poder eliminar los registros de la base de datos que corresponda los equipos que el usuario haya creado, en el caso de que en el equipo haya jugadores estos se eliminan junto al equipo.

### **Crear de jugadores**

Para crear un nuevo jugador la aplicación solicitará los datos del nuevo jugador como el nombre, posición, dorsal y a que equipo pertenece, estos datos los debe de poder guardar en la base de datos para poder mostrarlos posteriormente.

### **Eliminar jugador**

Debe de poder eliminar los registros de la base de datos que corresponda los jugadores que el usuario haya creado.

### **Crear de partidos**

Debe permitir seleccionar los equipos del usuario que disputarán el partido, una vez seleccionados muestra los jugadores de cada equipo a los cuales se les podrá puntuar individualmente, en función de estas puntuaciones el marcador del partido irá aumentando hasta la finalización de este.

A la hora de finalizar el partido las puntuaciones individuales y el resultado del partido serán guardados en la base de datos.

### **Publicaciones**

Debe permitir visualizar las publicaciones de otros usuarios que hagan uso de la aplicación, además de permitir valorar la publicación.

A la hora de crear una publicación se podrá añadir un texto y una imagen que se guardará en la base de datos para posteriormente mostrarla en el mural de posts y las publicaciones que haya hecho el usuario podrán ser eliminadas por el mismo.

### <span id="page-17-0"></span>3 Conclusions

### 3.1 Conclusiones generales del proyecto

<span id="page-17-1"></span>BasckStats ha demostrado ser un reto para este curso desde el momento de la planificación de este. Al principio es complicado pensar cómo va a ser gestionada la creación de una aplicación desde cero debido a la complejidad que conlleva y a que no hay una experiencia previa creando aplicaciones, pero a medida que se ha cursado el ciclo se han adquirido nuevos conocimientos tanto de programación como de tecnologías que iban a ayudar a poder llevar a cabo el proyecto.

Gracias a los nuevos conocimientos que se fueron adquiriendo fue posible la creación de una base en la que comenzar a desarrollar la aplicación. Una vez con la base creada llegó la parte complicada, que era la creación de las funcionalidades que permiten hacer uso de la aplicación, estas conllevan más esfuerzo de investigación ya que adaptar los conocimientos a las necesidades de la aplicación conllevaba a buscar y aprender la manera de crearlas, durante este proceso se cometieron errores que con cierta facilidad se fueron solventando.

Finalmente se ha podido apreciar que se ha ganado mucha soltura no solo a la hora de programar sino también a la hora de buscar, interpretar y saber estructurar el código de una manera correcta. Además el trabajar con tecnologías como Github, Firebase o AndroidStudio conjuntamente ha permitido descubrir cómo trabajar con datos en la nube haciendo uso de Java.

### 3.2 Consecución de los objetivos

### <span id="page-17-2"></span>**Gestión de Equipos y Jugadores**

Se ha logrado realizar una gestión tanto de equipos como de jugadores en la aplicación, permitiendo a los usuarios hacer uso

### **Registro de Estadísticas de Partidos**

Se ha logrado realizar la posibilidad de que el usuario pueda puntuar a los jugadores lo que posteriormente almacena las estadísticas.

### **Creación de informes y gráficos**

Se ha logrado generar informe en base a las estadísticas que los usuarios generan con la aplicación, además los informes pueden ser descargados.

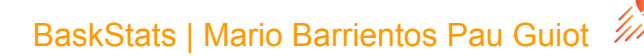

### **Implementación de API de noticias**

Durante la creación de la aplicación se quería implementar una API que mostrase las noticias más relevantes sobre el mundo del baloncesto, tras hacer pruebas de implementación y investigar las APIs disponibles se llegó a la conclusión de que se iba a invertir demasiado tiempo en el desarrollo de la API y tal vez era mejor opción optar por otra funcionalidad la cual es permite a los usuarios crear post dentro de la propia aplicación. Este cambio además de permitir invertir el tiempo en otras funcionalidades permite mantener la estructura del menú.

### 3.3 Valoración de la metodología y planificación

<span id="page-18-0"></span>En general la planificación del proyecto fue correcta, como no se tenía experiencia previa en la creación de aplicaciones en lo que es el apartado de desarrollo se mantuvo el tiempo que requerimos para el desarrollo de las funcionalidades, pero cómo nos encontramos con algún que otro contratiempo sobre todo con las pruebas y depuración de la aplicación y la revisión y los ajustes se hizo uso del tiempo destinado a hacer manuales a estos campos para poder tener la aplicación lista para el dia de la entrega.

### 3.4 Visión de futuro

<span id="page-18-1"></span>En el punto en el que ha quedado BaskStats tienen una muy buena base sólida para poder seguir desarrollando esta aplicación y así sacar todo su potencial, no cabe duda que con el conocimiento adquirido y nuevas ideas que mejoren la aplicación como la implementación de la API para las noticias podría convertirse en una gran aplicación con un toque diferenciador para la gestión de partidos amateur en el mundo del baloncesto.

### 4. Glosario

<span id="page-18-2"></span>**API (Application Programming Interface)**: Conjunto de protocolos y herramientas para construir software y aplicaciones, permitiendo la comunicación entre diferentes servicios.

**Firebase**: Plataforma de desarrollo de aplicaciones móviles y web de Google que ofrece una variedad de herramientas y servicios como bases de datos en tiempo real, autenticación de usuarios, almacenamiento y analítica.

**GitHub**: Plataforma de desarrollo colaborativo que utiliza el sistema de control de versiones Git, permitiendo a los desarrolladores alojar y revisar código, gestionar proyectos y construir software de manera conjunta.

**IDE (Integrated Development Environment)**: Entorno de desarrollo integrado que proporciona un conjunto de herramientas en una única interfaz para la programación, tales como un editor de código, un depurador y un compilador.

**Java**: Lenguaje de programación ampliamente utilizado, conocido por su portabilidad y eficiencia. Es uno de los lenguajes más populares para el desarrollo de aplicaciones móviles y web.

**XML (eXtensible Markup Language)**: Lenguaje de marcas utilizado para definir reglas de codificación de documentos en un formato que tanto humanos como máquinas puedan leer. Es comúnmente utilizado en el desarrollo de aplicaciones Android para definir la interfaz de usuario.

**UI (User Interface)**: Interfaz de usuario, que se refiere a todo aquello con lo que el usuario interactúa en una aplicación o sistema, incluyendo pantallas, páginas y elementos visuales.

**UX (User Experience)**: Experiencia de usuario, que se refiere a cómo una persona se siente al interactuar con una aplicación o sistema, abarcando aspectos como la facilidad de uso, eficiencia y satisfacción.

**Waterfall**: Modelo de desarrollo de software secuencial en el que el progreso fluye en una sola dirección hacia abajo (como una cascada) a través de fases como el análisis de requisitos, diseño, implementación, pruebas y mantenimiento.

**YAML (YAML Ain't Markup Language):** Lenguaje de serialización de datos legible por humanos, comúnmente utilizado para archivos de configuración.

### 5. Bibliografía

### <span id="page-19-0"></span>**Android Developers Official Site**

URL: <https://developer.android.com/>

Descripció: El lloc oficial per als desenvolupadors d'Android amb documentació, tutorials, exemples de codi i eines.

### **Stack Overflow**

URL: <https://stackoverflow.com/questions/tagged/android>

Descripció: Una comunitat de programadors on pots fer preguntes i obtenir respostes sobre problemes específics de desenvolupament d'Android.

### **Android Weekly**

### URL: <https://androidweekly.net/>

Descripció: Un butlletí setmanal que proporciona notícies, tutorials, i articles sobre desenvolupament d'Android.

### **Vogella**

URL: <https://www.vogella.com/tutorials/android.html>

Descripció: Tutorials detallats i guies sobre diversos temes de desenvolupament d'Android, des de conceptes bàsics fins a tècniques avançades.

### **Firebase**

### URL: <https://firebase.google.com/>

Descripció: Plataforma de Google per al desenvolupament d'aplicacions mòbils i web, que ofereix serveis de backend com bases de dades en temps real, autenticació, analítica i molt més.

### **Modelio**

URL: <https://www.modelio.org/>

Descripció: Eina de modelatge UML/BPMN de codi obert que proporciona funcionalitats per a la modelització de sistemes de programari.

### **Figma**

### URL: <https://www.figma.com/>

Descripció: Eina de disseny col·laboratiu basada en el web, utilitzada per a la creació d'interfícies d'usuari, prototips i dissenys gràfics.

### **XML**

#### URL: <https://www.w3schools.com/xml/>

Descripció: Guia de referència i tutorials sobre XML (eXtensible Markup Language) proporcionats per W3Schools, incloent la seva sintaxi, estructures i ús en diferents contextos.

### <span id="page-20-0"></span>6. Mockup

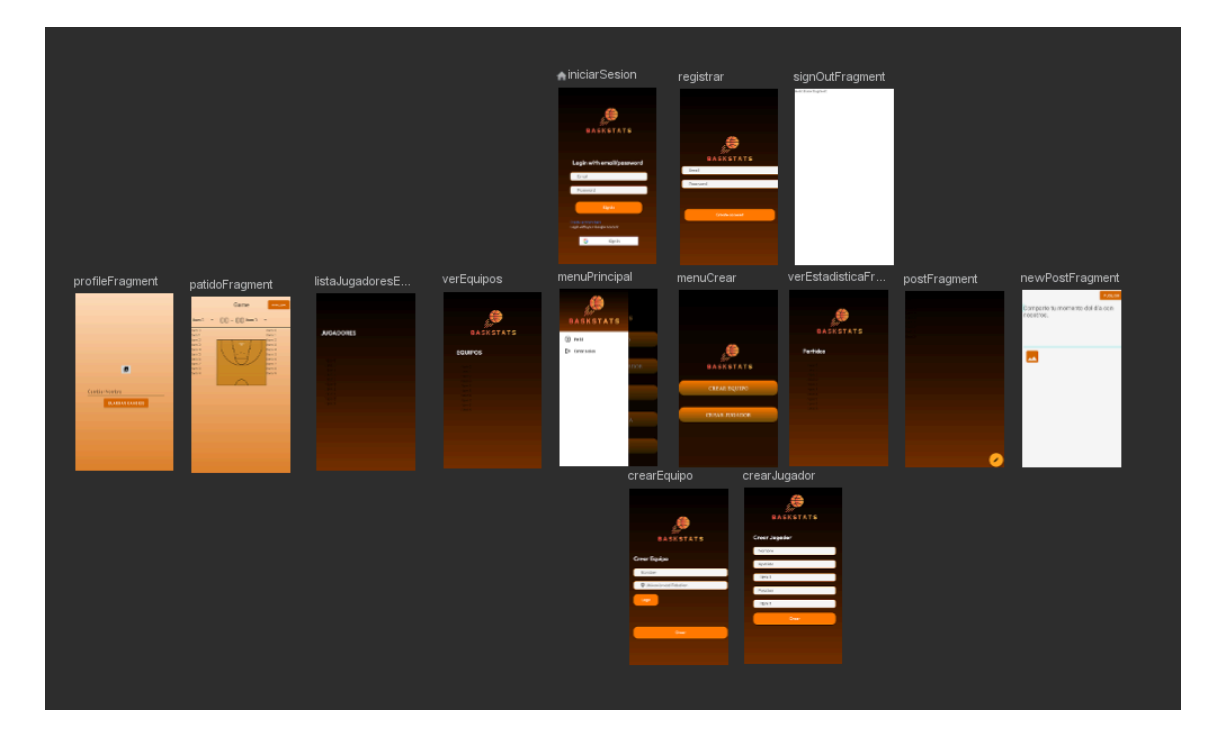

El mockup del proyecto BaskStats presenta una aplicación estructurada para una experiencia de usuario fluida y organizada.

La autenticación incluye pantallas para iniciar sesión y registrar nuevos usuarios, permitiendo la entrada de credenciales y la creación de cuentas. La navegación principal está centrada en un menú que proporciona acceso a secciones clave como el perfil, equipos y partidos, con una opción clara para cerrar sesión.

En cuanto al contenido, la aplicación muestra información detallada en varias secciones. El perfil del usuario permite ver y editar datos personales. Los detalles de los partidos incluyen estadísticas completas, mientras que listas específicas presentan jugadores y equipos disponibles. Además, se proporciona una sección dedicada a estadísticas generales de partidos, jugadores y equipos.

Para la creación de nuevos elementos, la aplicación cuenta con un menú que ofrece opciones para crear equipos y jugadores. Las pantallas de creación permiten ingresar y guardar la información necesaria de forma sencilla.

Finalmente, las publicaciones permiten a los usuarios ver y crear contenido. Hay una pantalla dedicada a la creación de nuevas publicaciones, con opciones para añadir archivos e imágenes.

### <span id="page-21-0"></span>7. Plan de negocio

### **1. Análisis del Microentorno**

#### **Análisis de la Competencia**

En el mercado de aplicaciones de gestión deportiva y análisis de datos para equipos de baloncesto amateur, BaskStats se enfrenta a competidores directos e indirectos que ofrecen soluciones similares. Entre los competidores directos se encuentran:

Hudl: Una plataforma de análisis deportivo utilizada principalmente por equipos profesionales, pero que también tiene versiones adaptadas para equipos de nivel amateur. Hudl ofrece análisis detallado de partidos, entrenamientos y estadísticas de jugadores.

TeamSnap: Una aplicación popular de gestión de equipos deportivos que ofrece funciones para la programación de eventos, comunicación del equipo y seguimiento de estadísticas básicas. Aunque no se centra exclusivamente en el análisis de datos, es una opción competidora en el mercado de aplicaciones deportivas.

SportsBoard: Una herramienta de análisis deportivo centrada en el reclutamiento para equipos universitarios y de alto rendimiento. Ofrece funciones avanzadas de evaluación de jugadores y generación de informes personalizados.

El análisis de la competencia revela que BaskStats se diferencia al ofrecer una solución más enfocada en el baloncesto amateur, con características específicas para mejorar el rendimiento de los jugadores y equipos a nivel local.

### **Análisis del Sector:**

El sector de la gestión deportiva y análisis de datos está experimentando un crecimiento significativo debido a varios factores:

Digitalización del Deporte: La creciente digitalización en el ámbito deportivo ha llevado a un aumento en la demanda de herramientas y aplicaciones que faciliten la gestión de equipos y el análisis de datos para mejorar el rendimiento.

Enfoque en el Rendimiento: Tanto en el deporte amateur como en el profesional, hay un enfoque creciente en el análisis de datos para optimizar el rendimiento de los BaskStats | Mario Barrientos Pau Guiot 3

equipos y jugadores. Las aplicaciones como BaskStats pueden ayudar a llenar esta necesidad al proporcionar métricas y análisis detallados.

Competitividad en el Deporte Amateur: A medida que aumenta la competencia en el baloncesto amateur, los equipos buscan obtener cualquier ventaja posible para mejorar su rendimiento. BaskStats puede posicionarse como una herramienta esencial para lograr este objetivo al proporcionar análisis detallados y personalizados.

#### **Análisis DAFO para BaskStats**

#### Debilidades:

Dependencia de la Tecnología: BaskStats es una aplicación basada en tecnología, lo que significa que está sujeta a posibles fallos técnicos, actualizaciones de software y cambios en las plataformas móviles que podrían afectar su funcionamiento.

#### Amenazas:

Cambios en las Preferencias del Usuario: Las preferencias y necesidades de los usuarios pueden cambiar con el tiempo, lo que podría afectar la demanda de aplicaciones como BaskStats.

Regulaciones de Protección de Datos: Cambios en las regulaciones de privacidad y protección de datos pueden requerir actualizaciones o modificaciones en la forma en que BaskStats gestiona la información del usuario, lo que podría aumentar los costos operativos y técnicos.

#### Fortalezas:

- 1. Funcionalidades Especializadas: BaskStats ofrece funcionalidades específicas y especializadas para el análisis y gestión de equipos de baloncesto amateur, lo que la diferencia de otras aplicaciones más generalistas.
- 2. Facilidad de Uso: La interfaz intuitiva y fácil de usar de BaskStats puede ser una ventaja competitiva al atraer a usuarios que no tienen experiencia previa en el uso de aplicaciones de análisis deportivo.

Oportunidades:

- 3. Crecimiento del Mercado de Deporte Amateur: El crecimiento continuo del baloncesto amateur y la creciente conciencia sobre la importancia del análisis de datos en el rendimiento deportivo representan oportunidades significativas para BaskStats para expandir su base de usuarios.
- 4. Colaboraciones Estratégicas: La posibilidad de establecer colaboraciones estratégicas con ligas de baloncesto amateur, clubes deportivos locales o instituciones educativas puede proporcionar a BaskStats acceso a una amplia base de usuarios y oportunidades de promoción.

### **2. Idea de negocio**

BaskStats:

Solución Integral para la Gestión y Mejora de Equipos de Baloncesto BaskStats es una aplicación diseñada para entrenadores, jugadores y aficionados del baloncesto. Proporciona herramientas avanzadas para la gestión de equipos, registro de estadísticas en tiempo real y análisis detallado del rendimiento, todo en una plataforma accesible y fácil de usar.

### **3. Estructura organizativa**

### **a. Planificación RR.HH**

En el mercado existen diversas aplicaciones de gestión de equipos de básquet cómo SportEasy, esto obliga a BaskStats a realizar una buena planificación del reclutamiento y selección, desarrollo y capacitación y de la retención del talento.

### **b. Política personal**

Baskstats se toma en serio el bienestar de los empleados y ha decidido realizar una buena política para su personal incluyendo incentivos a la hora de realizar nuevas mejoras en la aplicación y aumento de nuevos usuarios anualmente.

### **c. Política de retribuciones**

Las medidas adoptadas para recompensar al equipo de trabajo de Baskstats no solo buscan reconocer el desempeño y la dedicación, sino también fomentar la creatividad, la innovación y el desarrollo profesional dentro del entorno de trabajo.

### **4. Plan jurídico fiscal**

### **Elección de la fórmula jurídica**

La forma jurídica de BaskStats es la Sociedad de Responsabilidad Limitada (SL). Esta estructura protege el patrimonio personal de los socios de las deudas de la empresa. También permite que sea fácil la entrada y salida de socios, esto facilita la atracción de inversores y la repartición de participaciones. Además, permite una expansión sin complejidades administrativas como las de una Sociedad Anónima.

### a. **Legalización de la empresa ( registro de nombre, apertura cuenta bancaria, redacción estatutos, escritura pública de constitución, inscripción en el registro mercantil, trámites con hacienda, inscripción a la SS,...)**

Para la legalización de BaskStats como Sociedad de Responsabilidad Limitada (SL), se deben verificar y registrar el nombre de la empresa en el Registro Mercantil, abrir una cuenta bancaria y depositar el capital social mínimo requerido, redactar los estatutos sociales, firmar la escritura pública de constitución ante notario, inscribir la sociedad en el Registro Mercantil, obtener el Número de Identificación Fiscal (NIF) y registrar la empresa

BaskStats | Mario Barrientos Pau Guiot

en Hacienda, y finalmente inscribir la empresa en la Seguridad Social, dando de alta a los trabajadores.

### **b. Contratación**

### **i. contratos de trabajo**

En BaskStats, la contratación debe ser justa y transparente, utilizando contratos indefinidos, temporales, a tiempo parcial y de prácticas según las necesidades. Es esencial formalizar los contratos y mantener la documentación adecuada.

### **ii. obligaciones fiscales**

Dentro de las obligaciones fiscales se debe declarar y pagar el Impuesto sobre Sociedades, el IVA, y aplicar las retenciones de IRPF, además de gestionar las cotizaciones a la Seguridad Social y mantener los libros contables al día. Cumplir con estas responsabilidades asegura la legalidad y estabilidad financiera de la empresa.

### **5. Plan económico financiero**

### a. **Plan de inversiones iniciales**

**Desarrollo de la Aplicación (30.000 €):**

● Pago a desarrolladores para la creación y mejora de la plataforma BaskStats.

### **Infraestructura Tecnológica (10.000 €):**

- Contratación de servicios de servidores y hosting para alojar la aplicación y los datos
- Compra de ordenadores y otros equipos necesarios para el desarrollo y operación de BaskStats.

### **Marketing y Publicidad (5.000 €):**

- Desarrollo e implementación de campañas de marketing digital, incluyendo redes sociales, SEO y SEM
- Creación de material promocional como videos y banners.

### **Gastos Legales y Administrativos (5.000 €):**

- Costos asociados a la constitución legal de BaskStats como Sociedad de Responsabilidad Limitada (SL), incluyendo notaría y registro.
- Contratación de servicios de asesoría legal y fiscal para asegurar el cumplimiento de todas las normativas.
- Adquisición de seguros necesarios para proteger la empresa y sus activos.

### **Gastos Operativos Iniciales (4.000 €)**

● Salarios para los primeros meses de operación del personal clave.

### b. **Plan de financiación**

Para financiar las necesidades iniciales de BaskStats, se requiere un total de 54.000 €.

Este monto cubrirá el desarrollo de la aplicación (30.000 €), infraestructura tecnológica (10.000 €), marketing y publicidad (5.000 €), gastos legales y administrativos (5.000 €) y gastos operativos iniciales (4.000 €).

La financiación se obtendrá de diversas fuentes: aportaciones de los fundadores (20.000 €) un préstamo bancario (15.000 €) subvenciones y ayudas públicas (5.000 €) inversores privados o business angels (10.000 €) una campaña de crowdfunding (4.000 €)

Esta combinación de capital propio, financiación externa y aportaciones públicas y privadas asegura una base financiera sólida para el lanzamiento y operación inicial de BaskStats.

### c. **ROI (retorno de la inversión)**

BaskStats generará ingresos a través de suscripciones mensuales y publicidad en la plataforma

**Suscripciones Mensuales:** Con un precio de 50 € por equipo y un crecimiento mensual del 5%, se estima un promedio de 150 equipos inscritos mensualmente durante el primer año, resultando en ingresos anuales de 90.000 €.

**Publicidad:** Se espera generar 1.000 € mensuales en ingresos publicitarios, sumando un total anual de 12.000 €.

Los costos operativos anuales se estiman en 36.000 €, incluyendo salarios, servidores, mantenimiento y marketing continuo.

### **Beneficio Anual**

Restando los costos operativos de los ingresos totales, el beneficio bruto anual es de 66.000 €. Comparando esto con la inversión inicial de 54.000 €, se obtiene un beneficio neto de 12.000 €.

El ROI de BaskStats en el primer año es del 22.22%. Esto significa que, en el primer año, no solo se recuperará la inversión inicial de 54.000 €, sino que también se generará un beneficio adicional del 22.22% sobre la inversión realizada, lo cual indica un desempeño financiero positivo y un buen potencial de crecimiento para la empresa.

### **d. Previsión de ingresos y gastos.**

### **Ingresos**

### **1. Suscripciones Mensuales**

- $\bullet$  Precio por suscripción: 50 € por equipo/mes
- Número inicial de equipos suscritos: 100
- Crecimiento mensual estimado: 5%

#### **2. Publicidad**

- $\bullet$  Ingresos mensuales por publicidad: 1.000  $\epsilon$
- Ingresos anuales por publicidad: 1.000 € x 12 meses = 12.000 €

**Total Ingresos Anuales**: 79.500 € (suscripciones) + 12.000 € (publicidad) = 91.500 €

BaskStats | Mario Barrientos Pau Guiot

### **Gastos**

### **1. Desarrollo de la Aplicación**

- Pago a desarrolladores: 30.000 € (único)
- **2. Infraestructura Tecnológica**
	- $\bullet$  Servicios de servidores y hosting: 5.000 € (anual)
	- $\bullet$  Compra de ordenadores y equipos: 5.000 € (único)
- **3. Marketing y Publicidad**
	- $\bullet$  Campañas de marketing digital: 3.000 € (anual)
	- $\bullet$  Creación de material promocional: 2.000 € (anual)
- **4. Gastos Legales y Administrativos**
	- Constitución legal: 2.000 € (único)
	- $\bullet$  Asesoría legal y fiscal: 2.000 € (anual)
	- $\bullet$  Seguros: 1.000 € (anual)

### **5. Gastos Operativos Iniciales**

 $\bullet$  Salarios del personal clave: 4.000 € (anual)

### **Total Gastos Anuales:**

- Servicios de servidores y hosting:  $5.000 \in$
- Campañas de marketing digital: 3.000 €
- Creación de material promocional: 2.000 €
- Asesoría legal y fiscal: 2.000 €
- $\bullet$  Seguros: 1.000 €
- $\bullet$  Salarios: 4.000 €

### **Total Gastos Anuales Recurrentes**: 17.000 €

### **Total Gastos Únicos**: 37.000 €

### <span id="page-26-0"></span>8. APK Baskstats

[https://drive.google.com/file/d/1CrPa9v2LgqJOkHjs\\_E9D-RQktwURhNNI/view?usp=sharing](https://drive.google.com/file/d/1CrPa9v2LgqJOkHjs_E9D-RQktwURhNNI/view?usp=sharing)

### <span id="page-26-1"></span>9.Github Baskstats

<https://github.com/barrientos59/BaskStats>